## **Filte Sepand Finds** Frequently Asked Questions

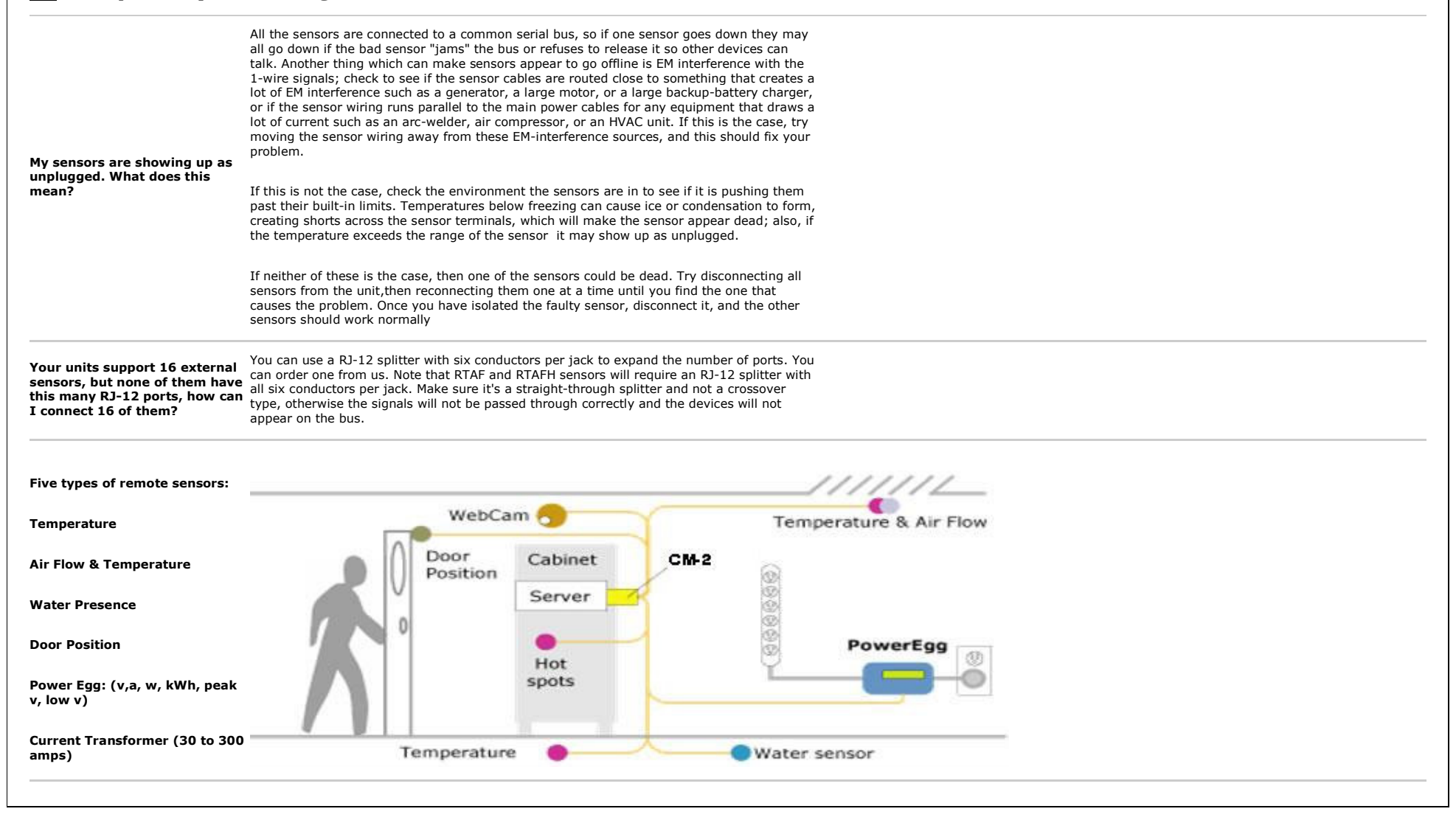

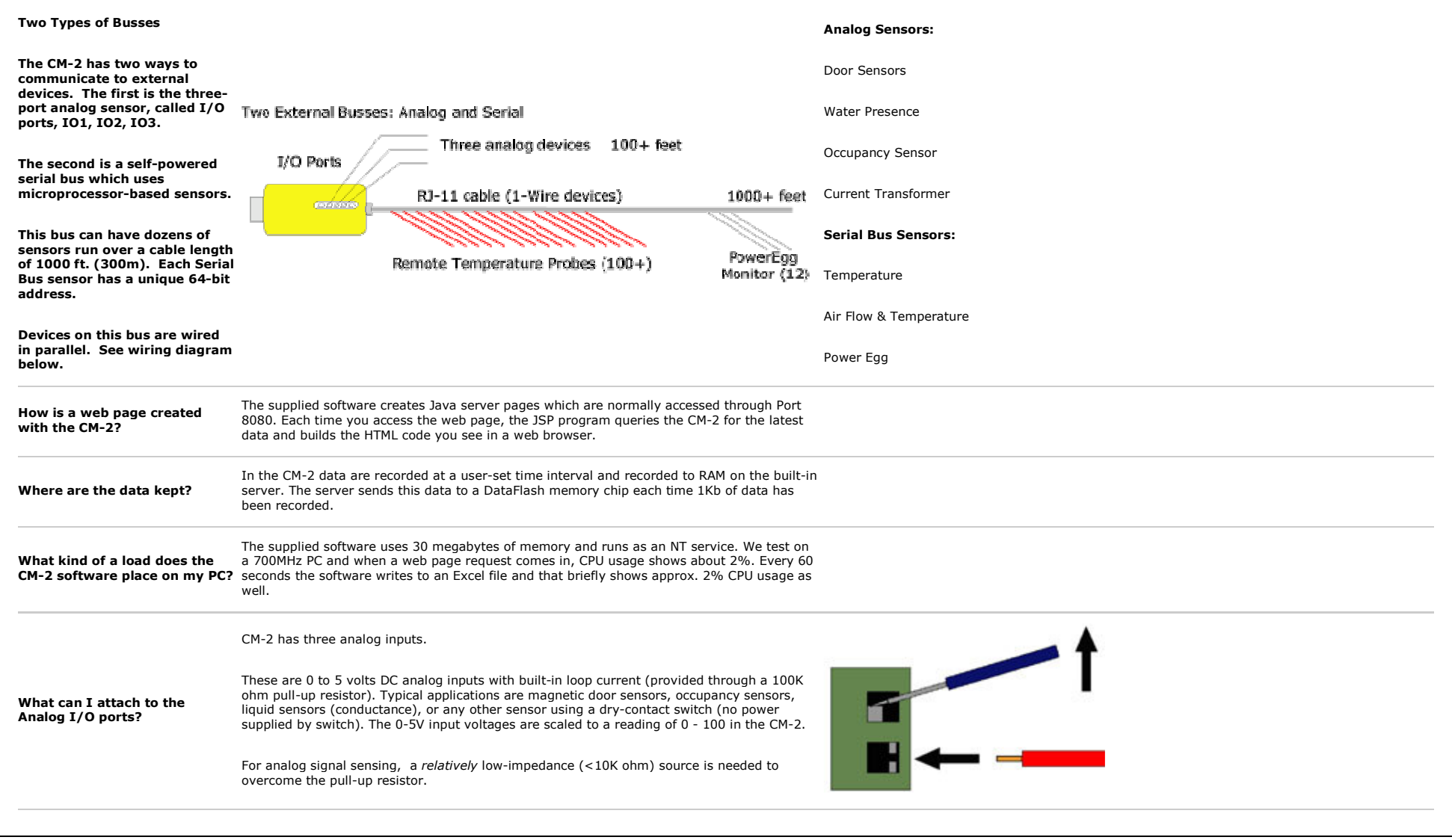

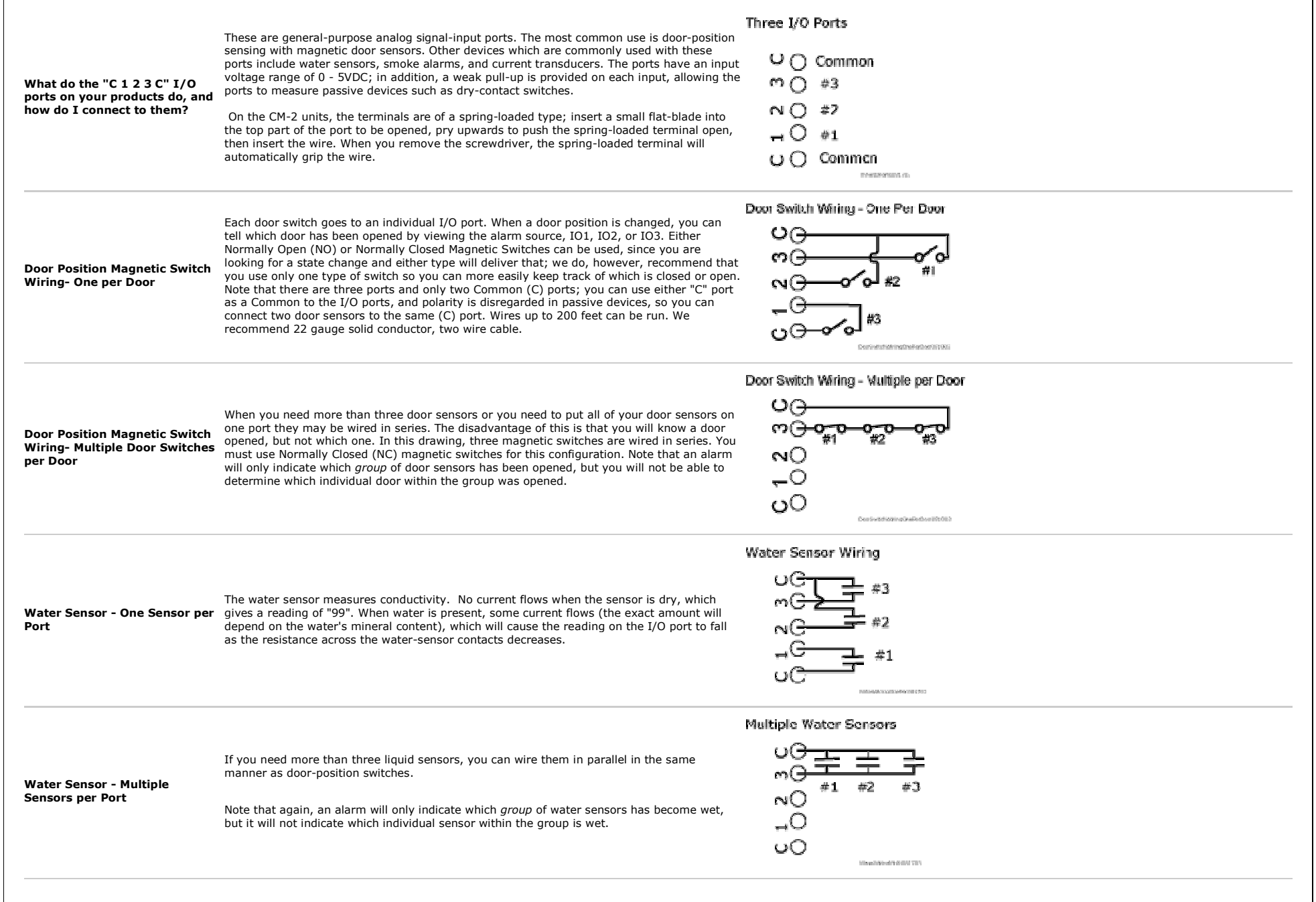

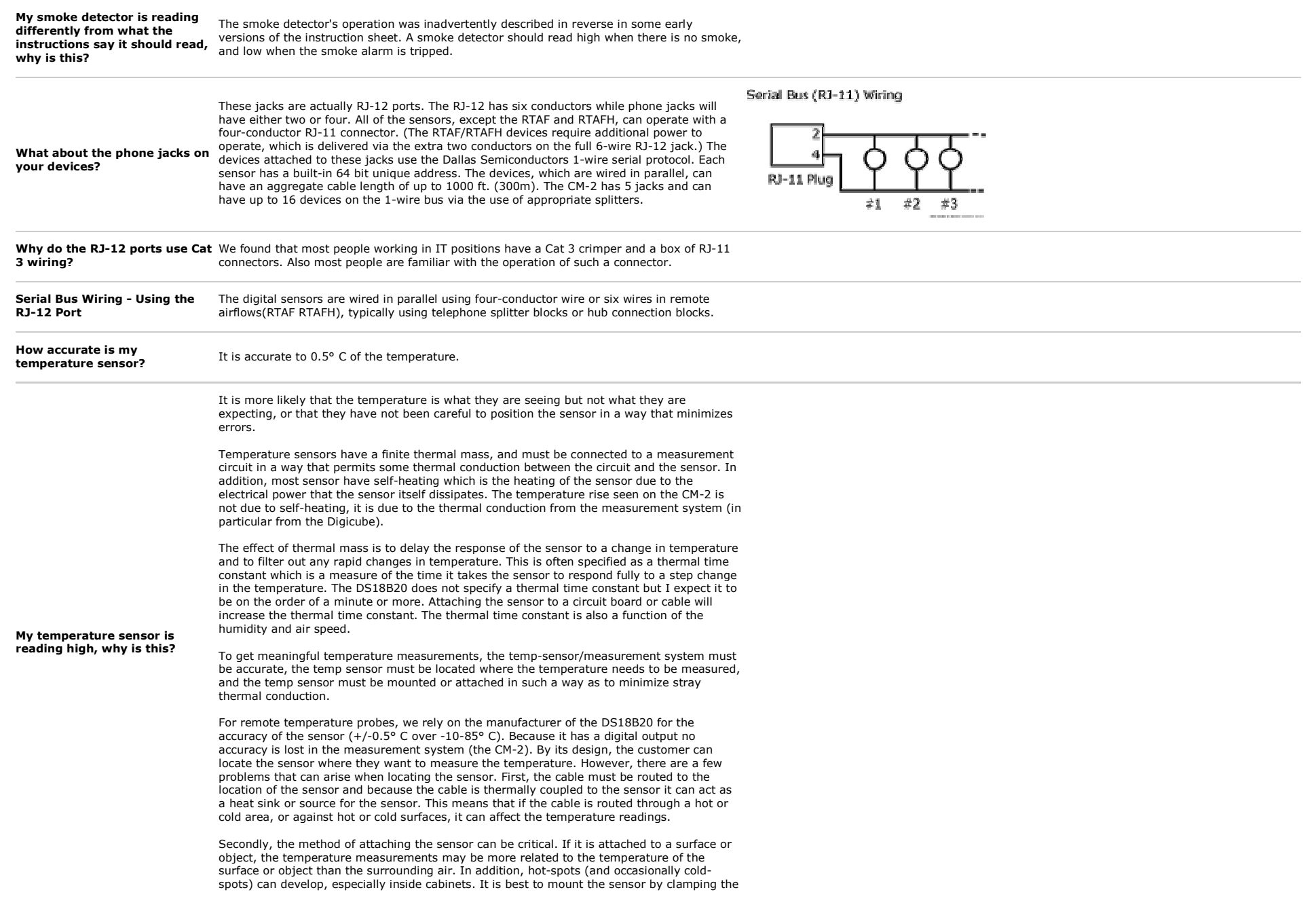

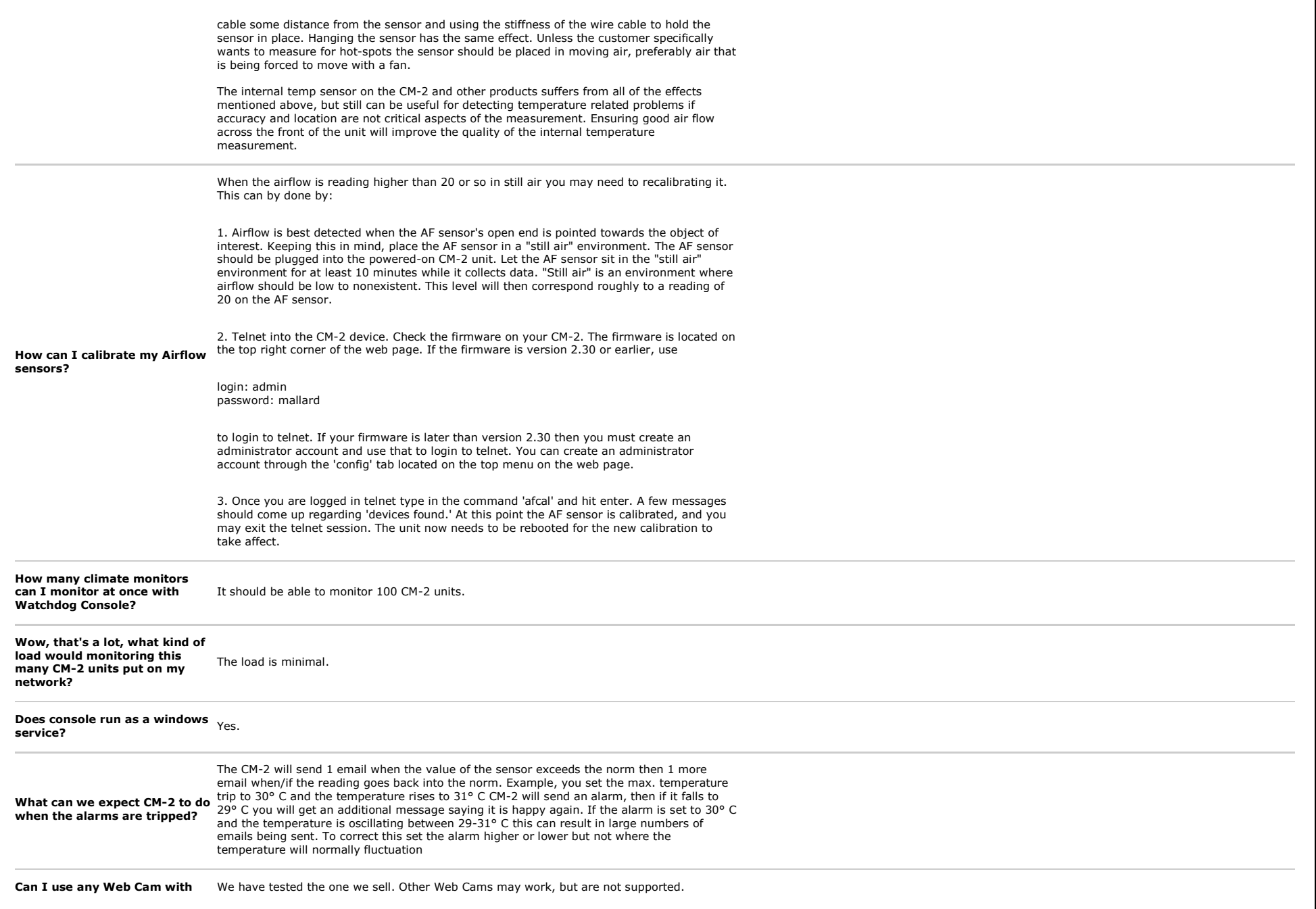

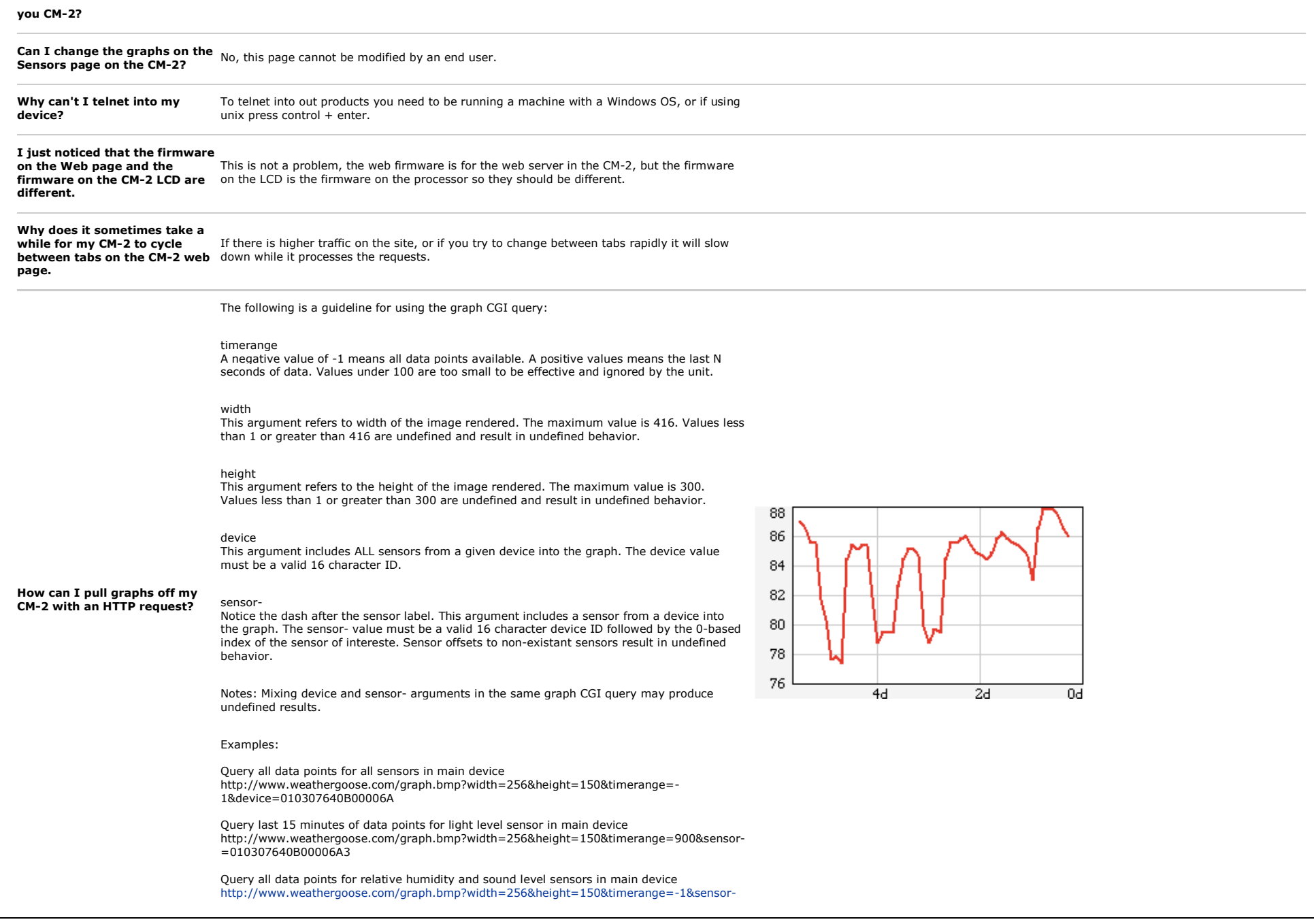

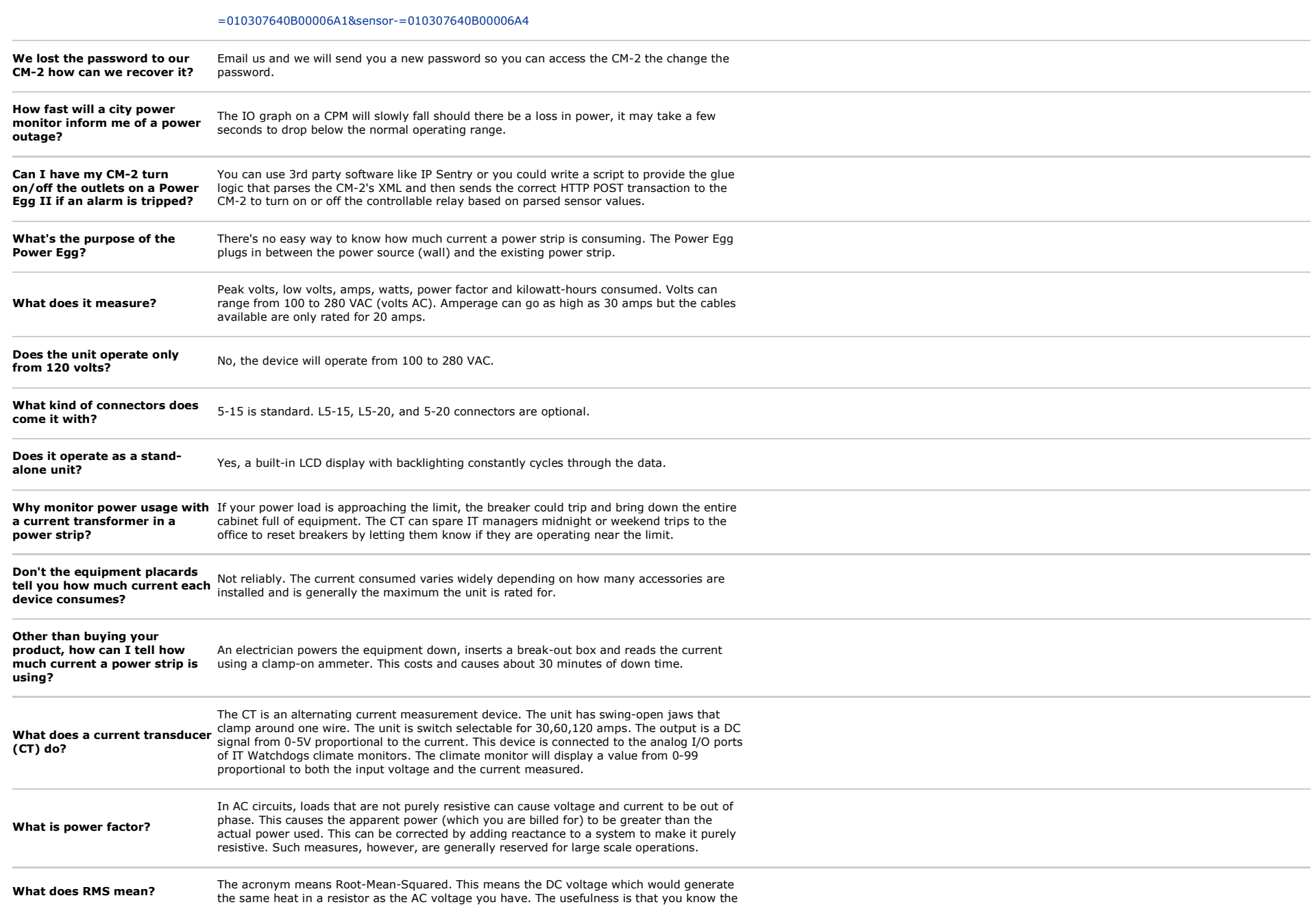

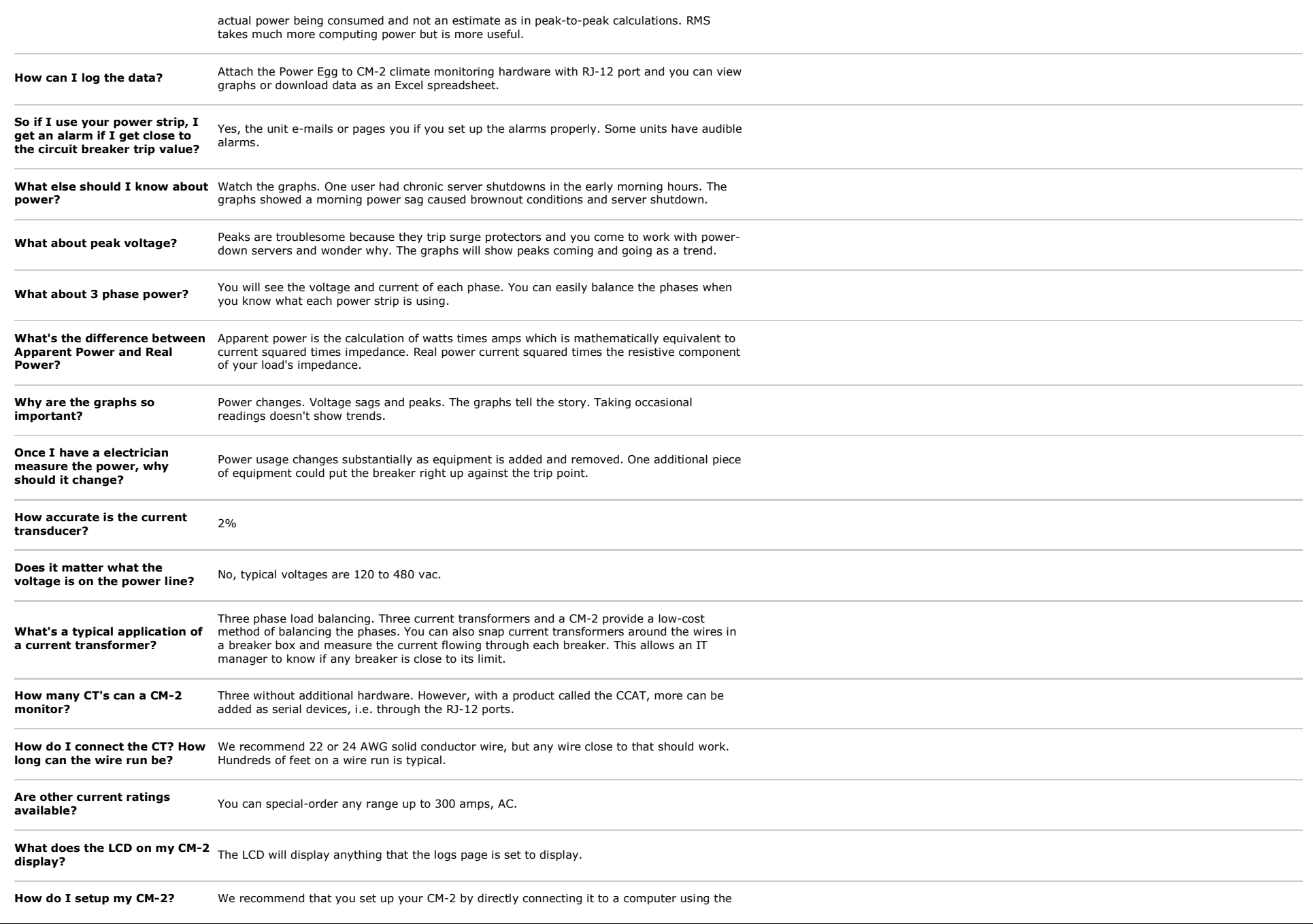

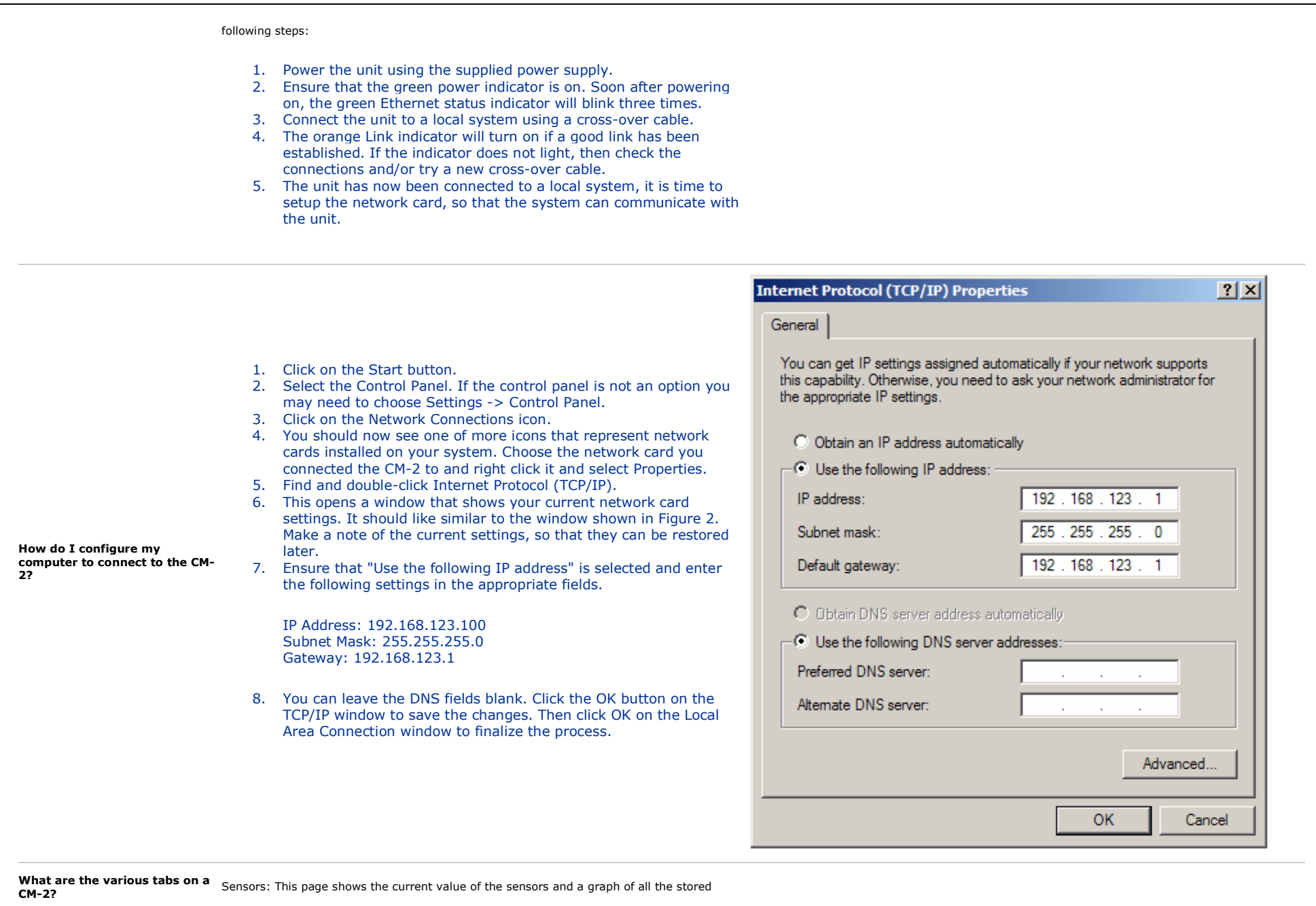

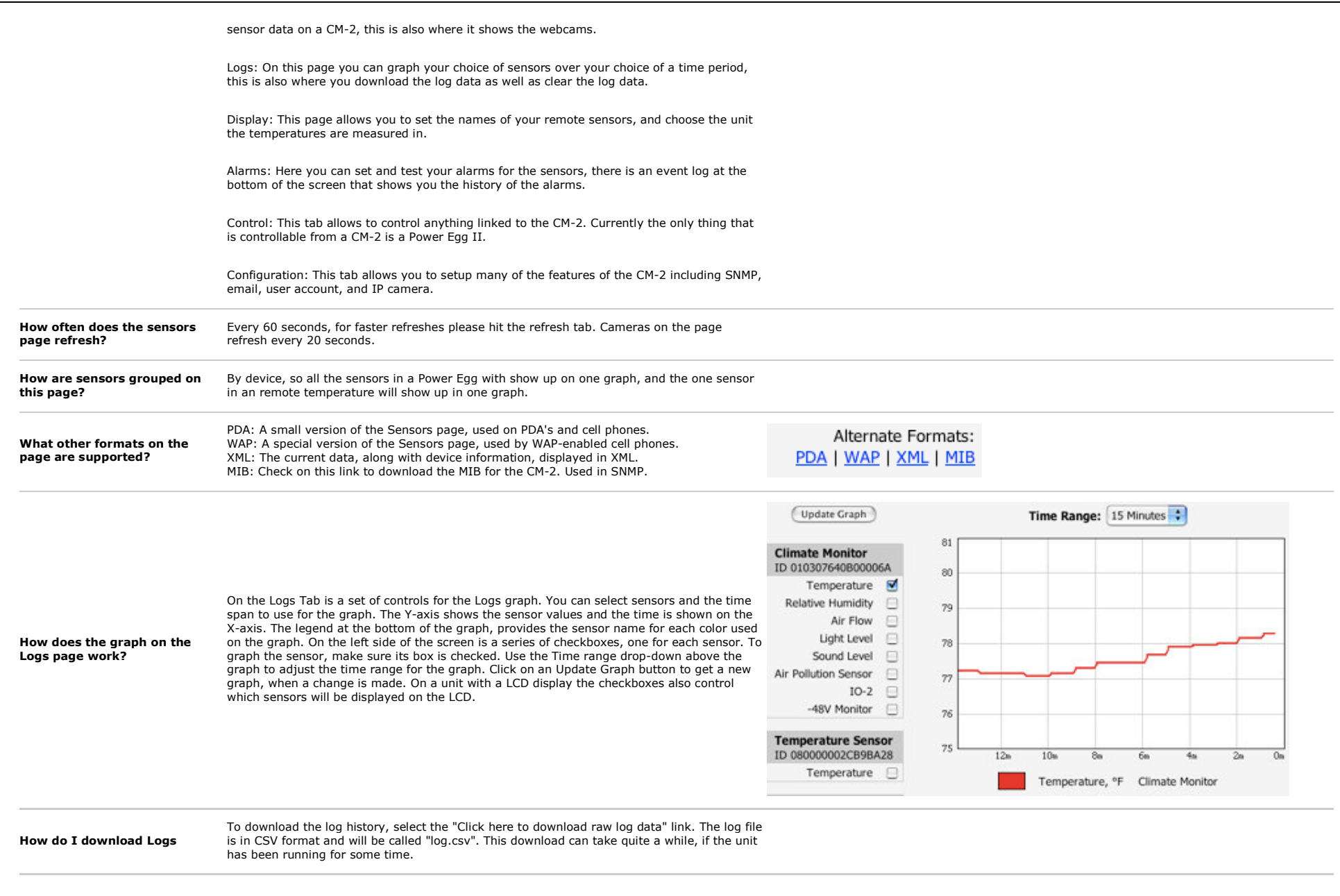

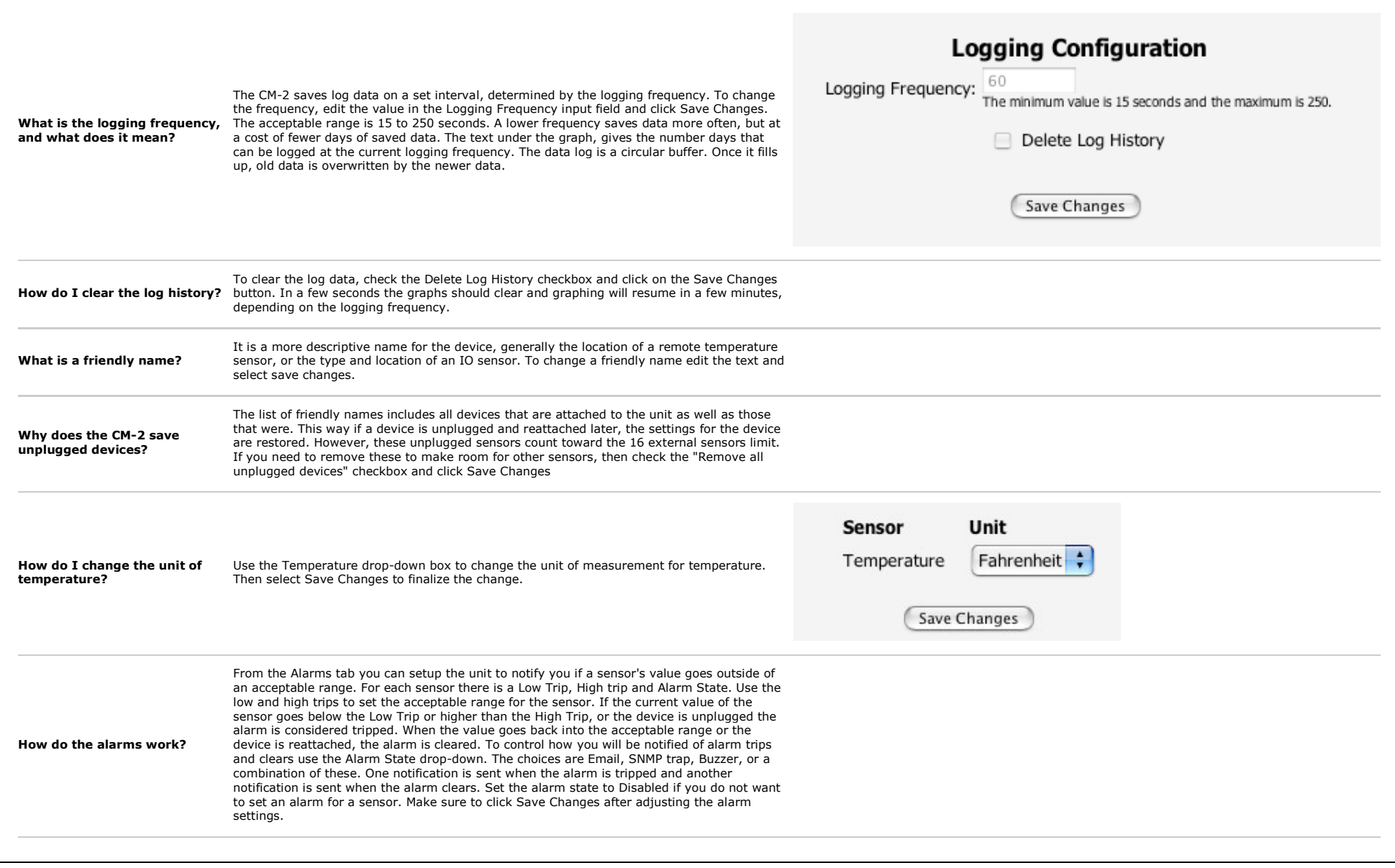

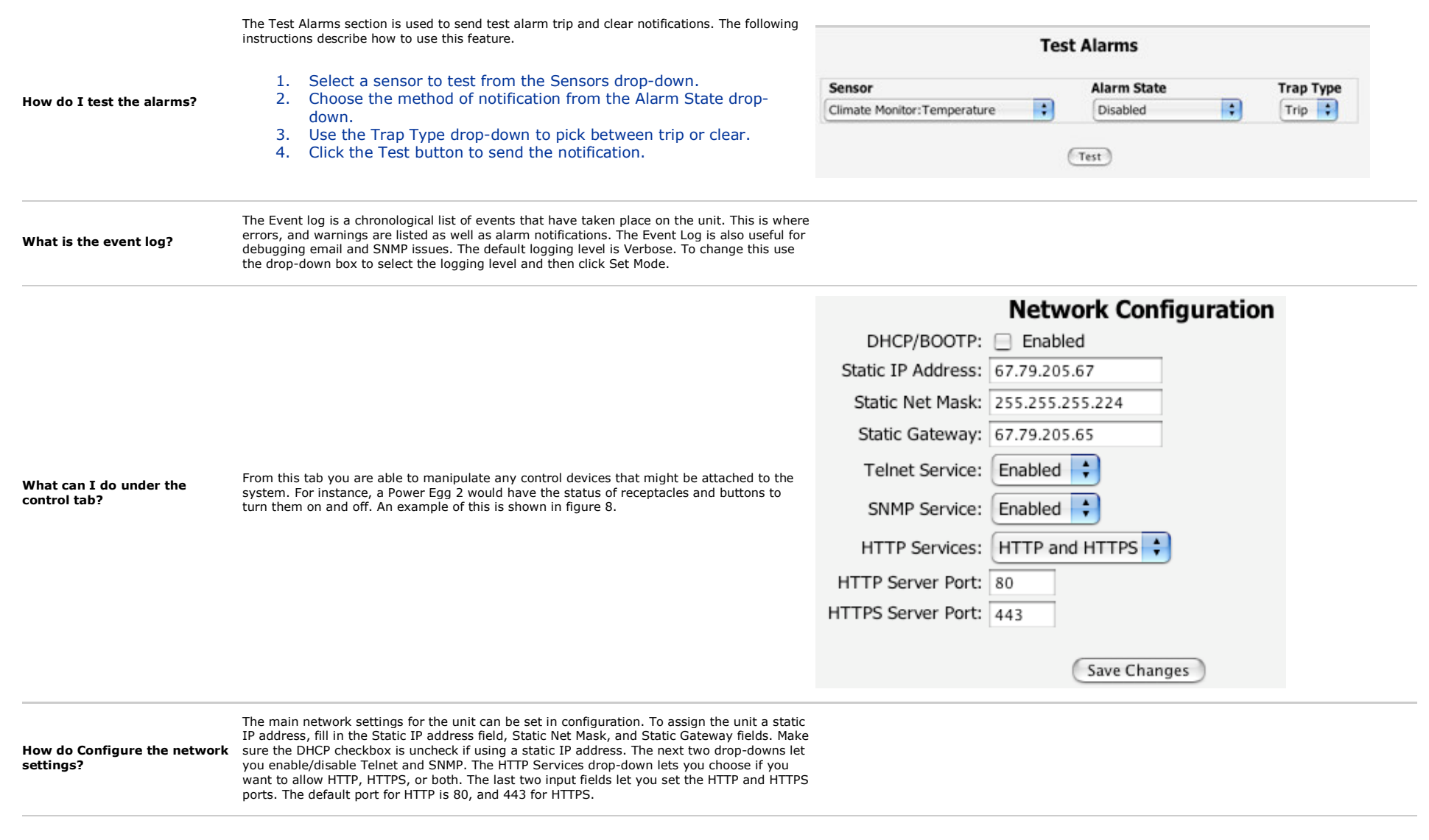

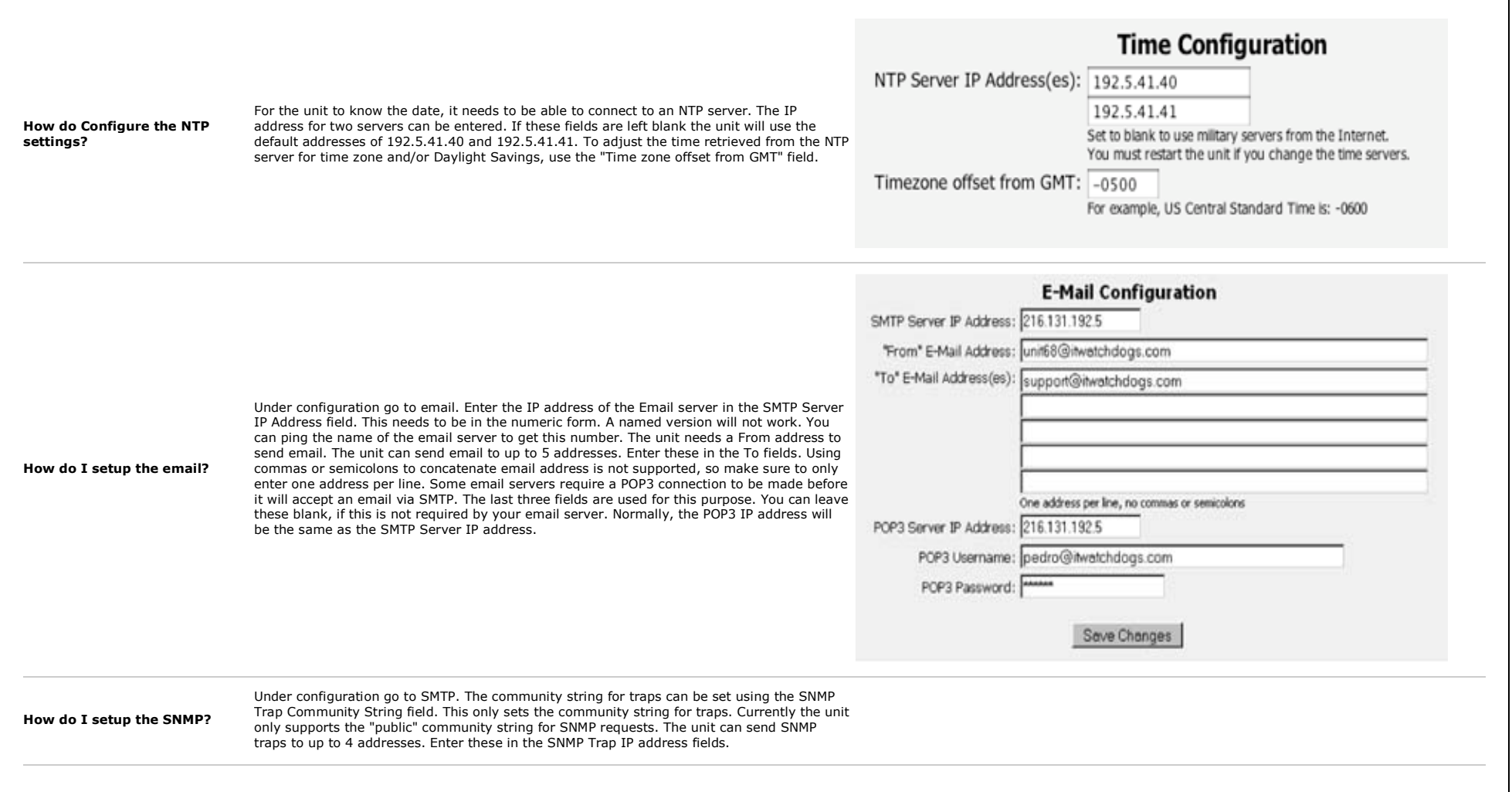

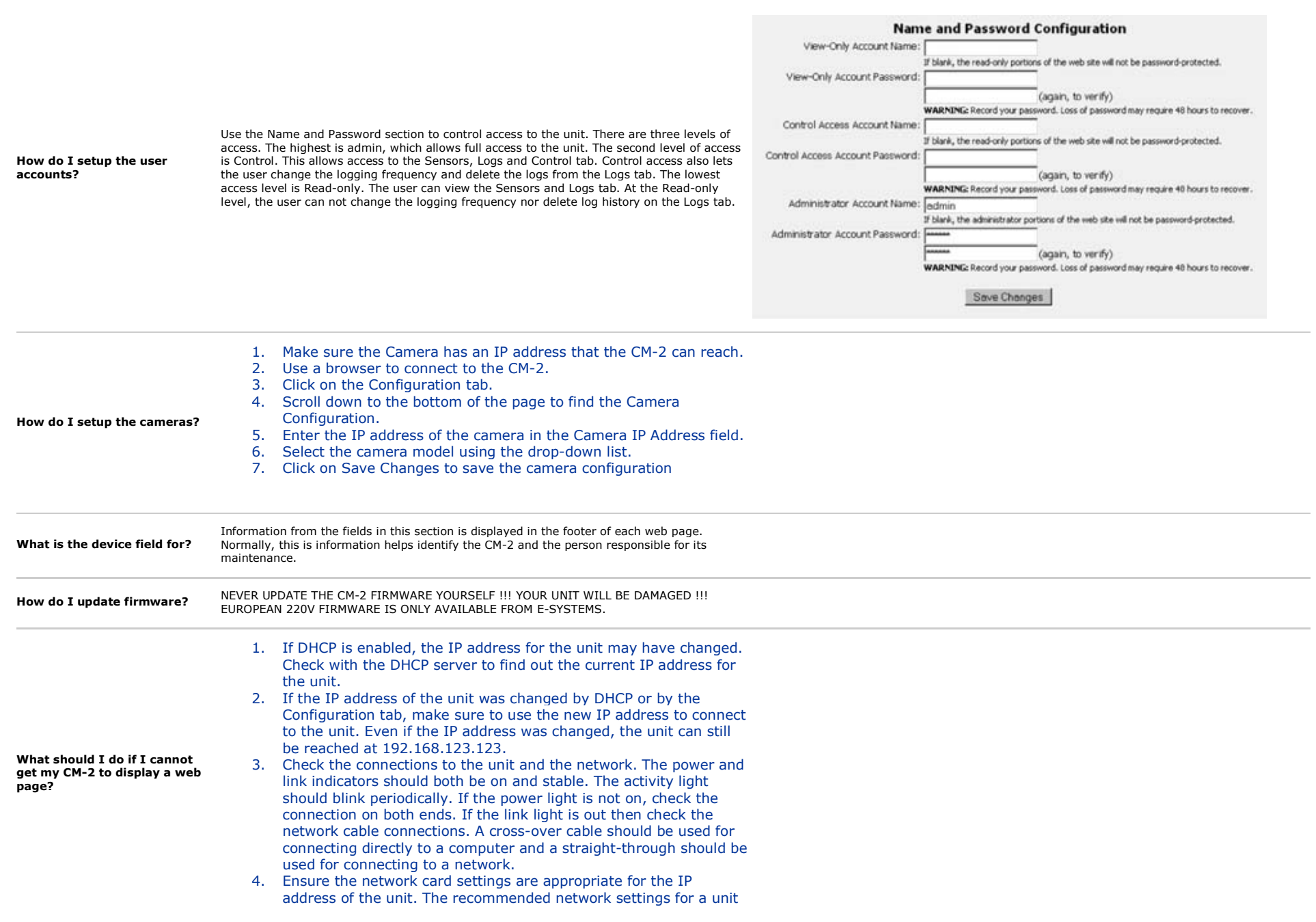

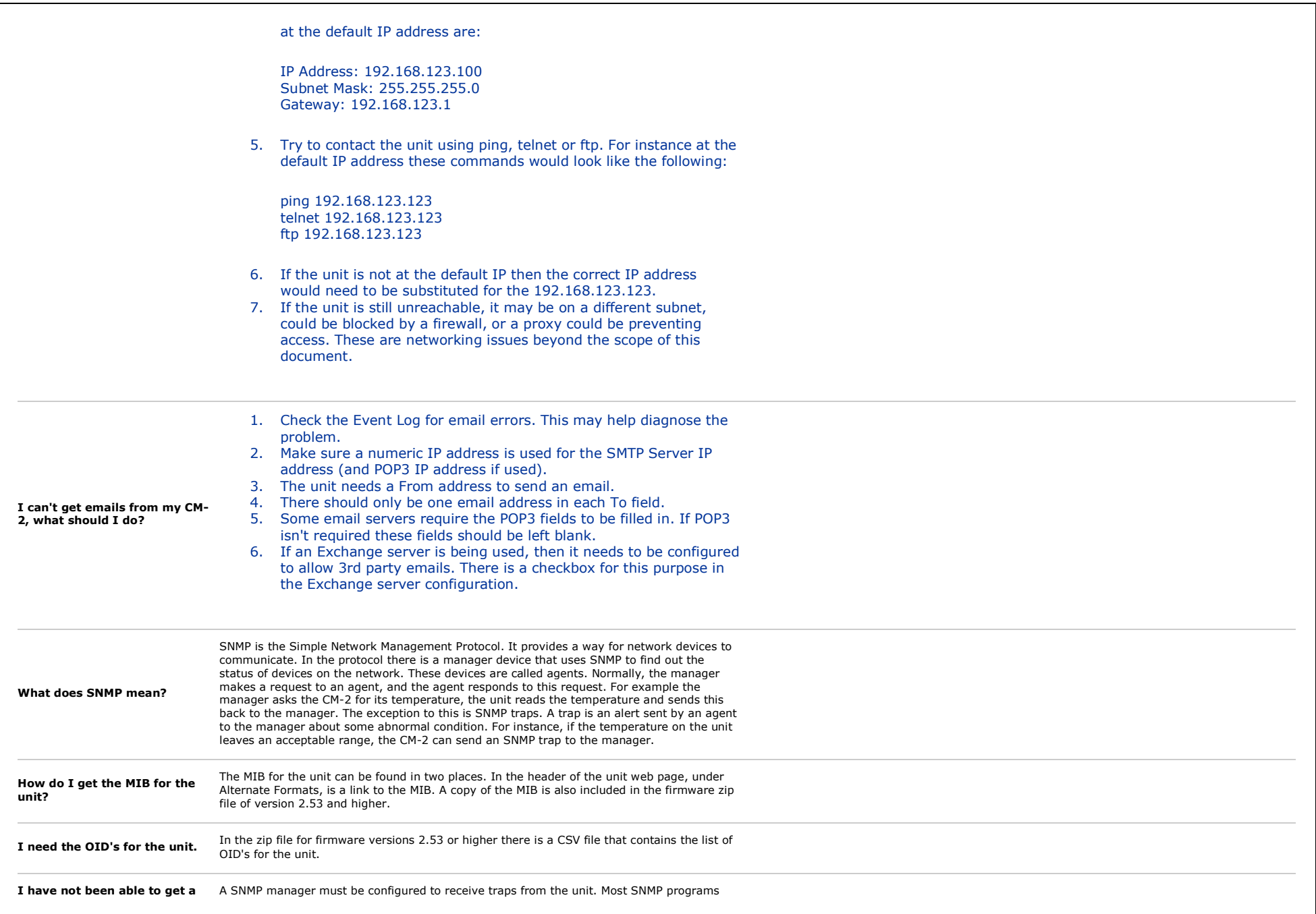

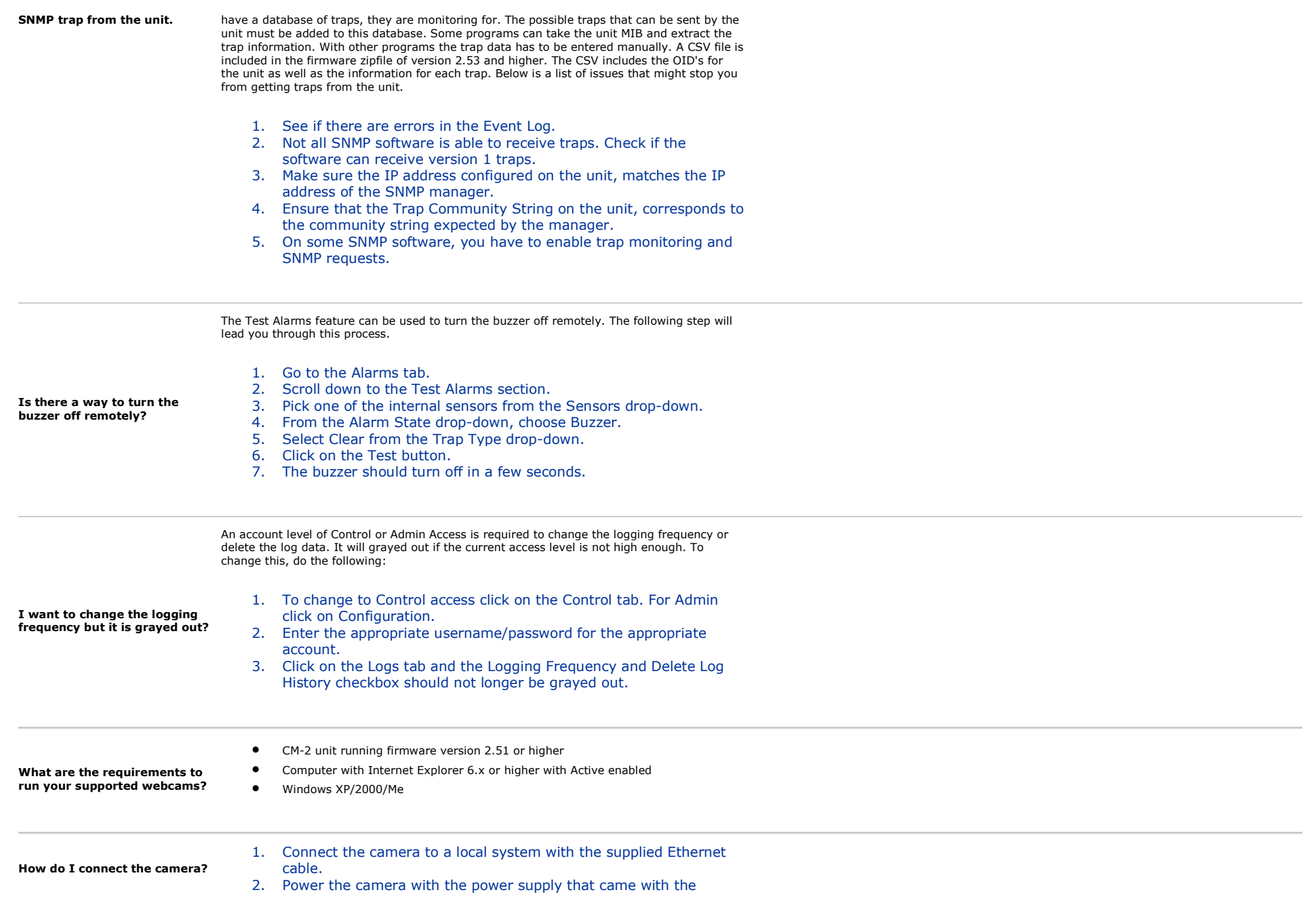

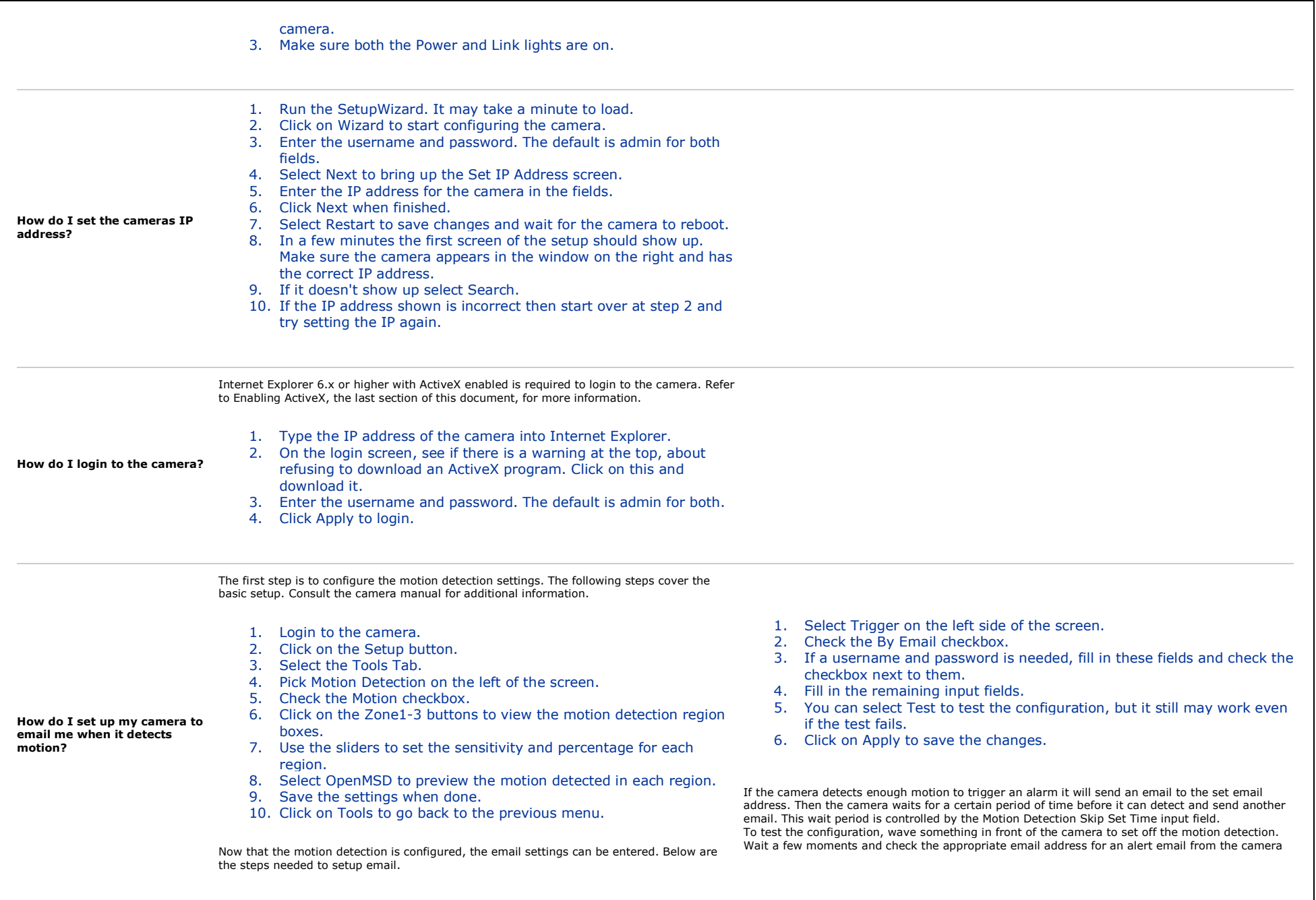

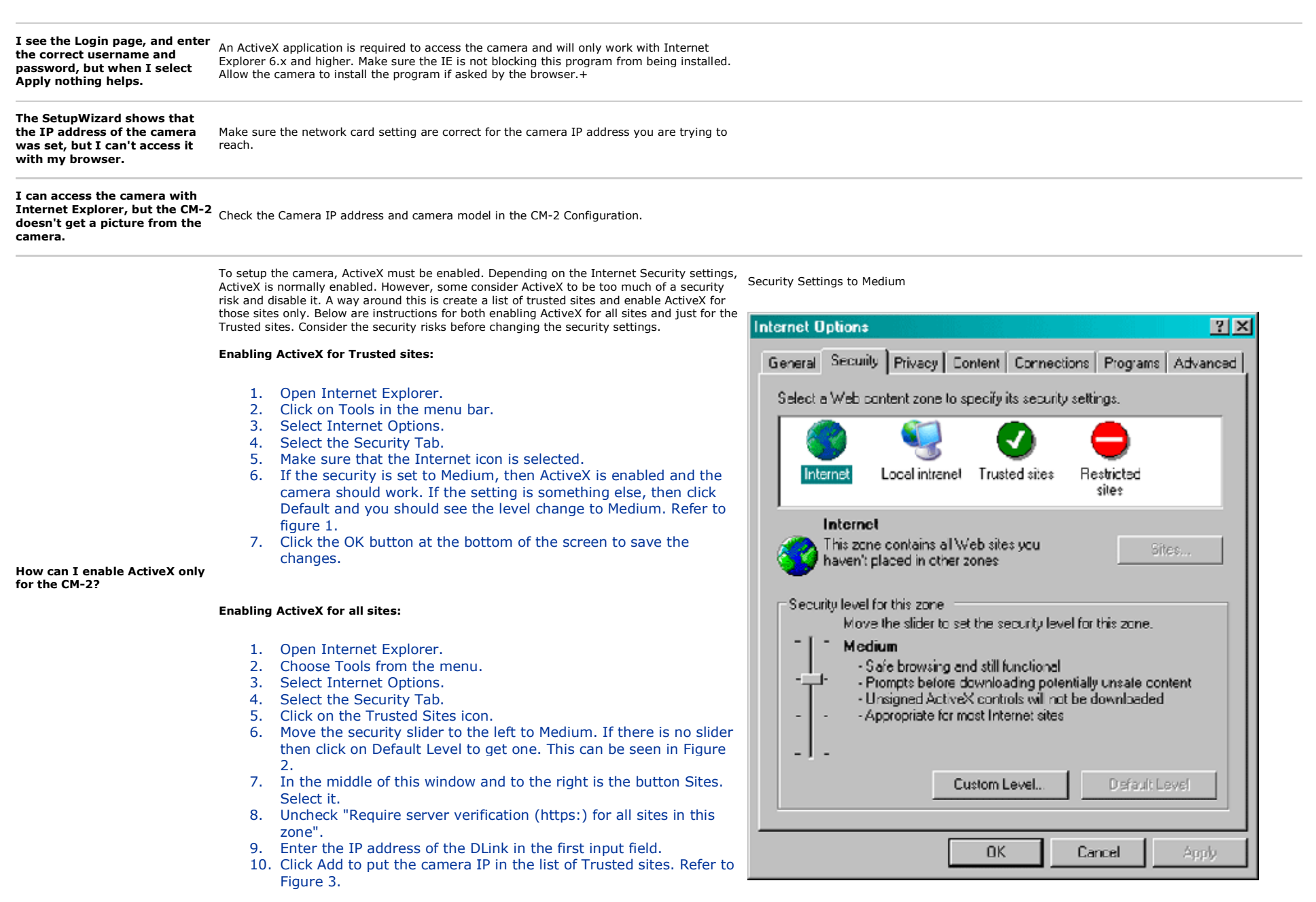

11. Select OK to close this window.

12. Click OK at t he bottom of the Security page to save the settings.

Changing Settings for Trusted Sites

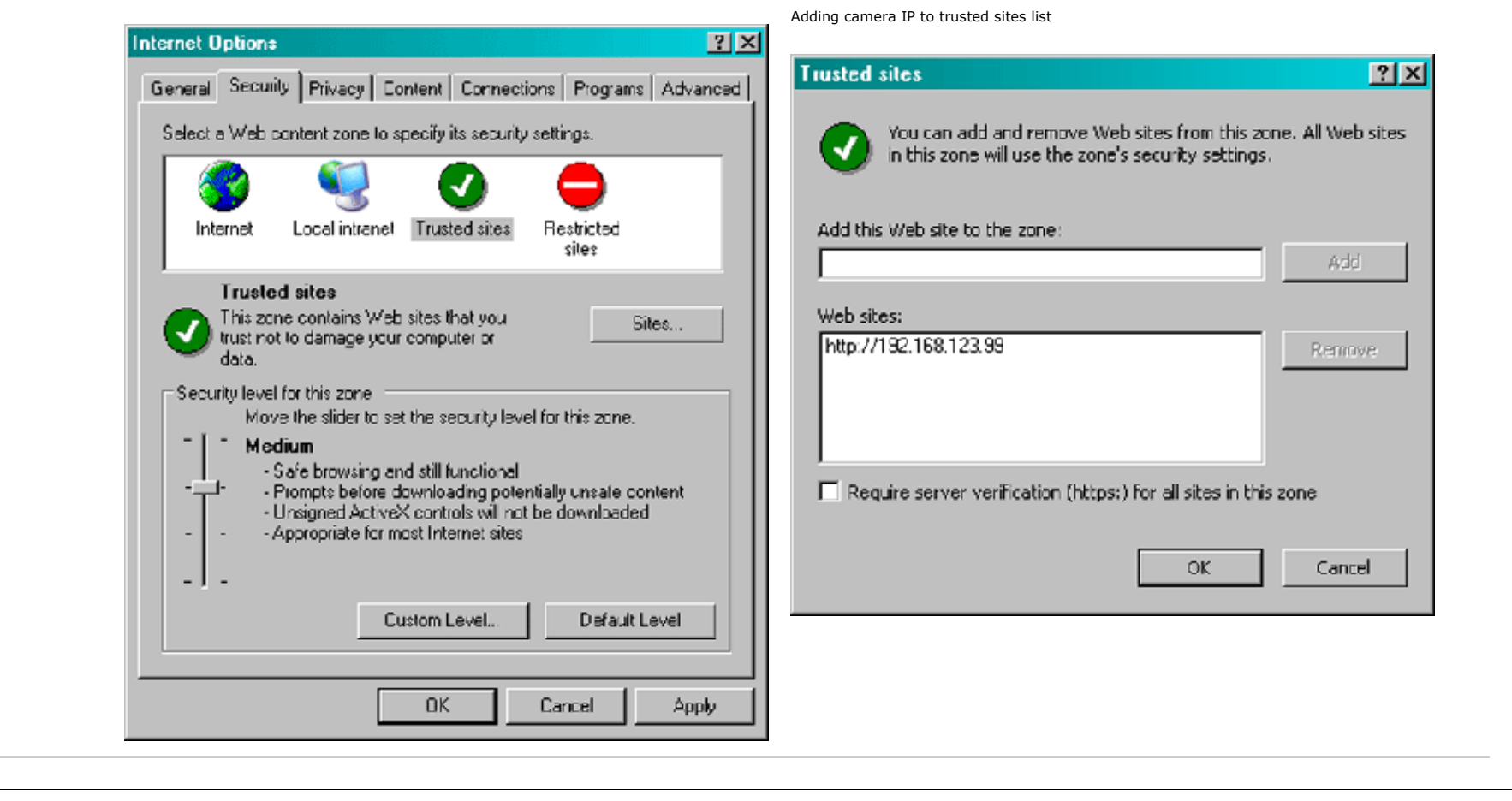